# データ利活用基盤サービス (FIWARE) アプリケーション開発ガイド

第 1.3 版 2018 年 11 月

# 目次

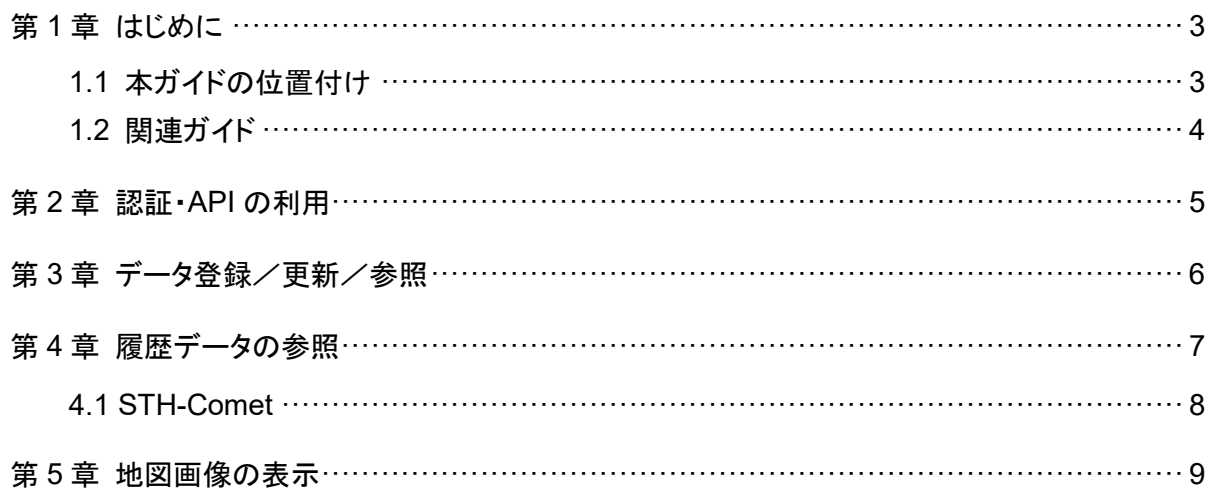

#### 第1章 はじめに

#### 1.1 本ガイドの位置付け

データ利活用基盤サービス(FIWARE) アプリケーション開発ガイド(以降、本ガイド)は、データ 利活用基盤サービス(FIWARE)上で動作するアプリケーションを開発するときの手順について 記載したものです。

データ利活用基盤サービス(FIWARE)は、以下の 4 つのレイヤから構成されています。

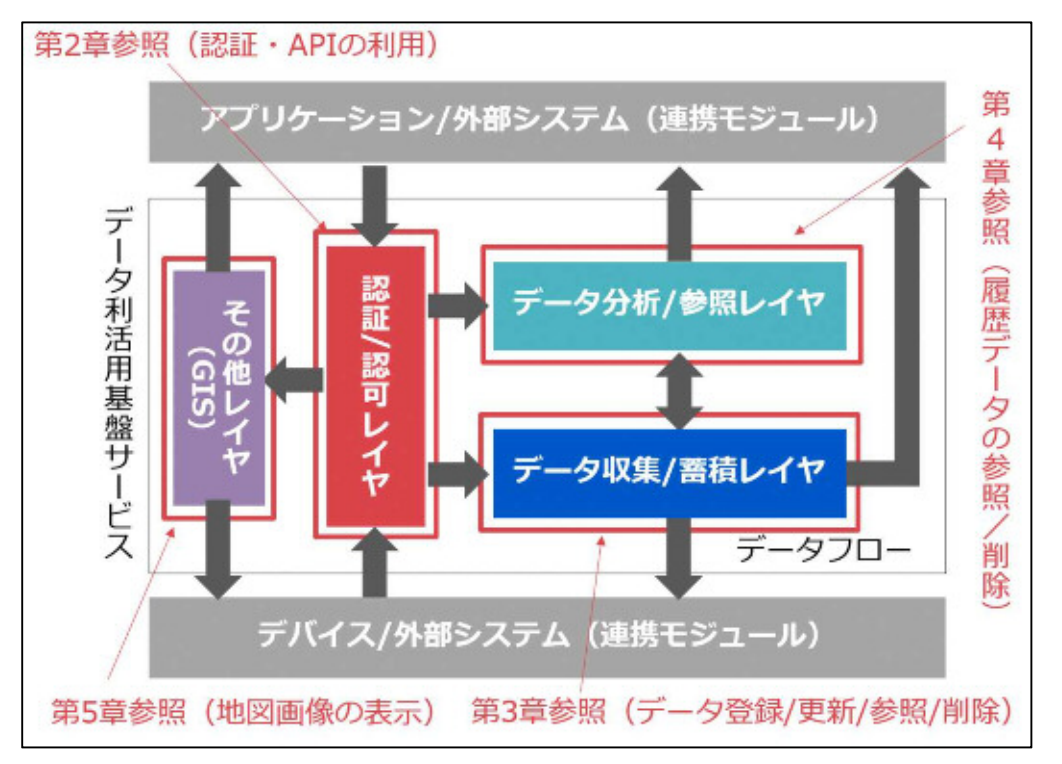

#### 図 **1-1** 本ガイドの位置付け

本ガイドに掲載されている製品名やサービス名は、当社または各社、各団体の商標または登録 商標です。

### 1.2 関連ガイド

本ガイドの関連ガイドを以下に示します。

表 **1-1** 関連ガイド

| ガイド名                                             | 版数    |
|--------------------------------------------------|-------|
| データ利活用基盤サービス(FIWARE) アプリケーション開発ガイド<br>(認証認可編)    | 1.3 版 |
| データ利活用基盤サービス(FIWARE) アプリケーション開発ガイド<br>(データ収集蓄積編) | 1.3 版 |
| データ利活用基盤サービス(FIWARE) アプリケーション開発ガイド<br>(データ分析参照編) | 1.3 版 |
| データ利活用基盤サービス(FIWARE) アプリケーション開発ガイド<br>(GIS 編)    | 1.3 版 |

#### 第2章 認証・API の利用

データ利活用基盤サービス(FIWARE)上で動作するアプリケーションを開発する場合の、以下 の認証と API の呼び出し方法について説明します。

①認証/認可レイヤが提供する認証機能(OAuth 2.0)の利用

②認証/認可レイヤを経由した認証/認可以外のレイヤの API の呼び出し

詳細は、『データ利活用基盤サービス(FIWARE) アプリケーション開発ガイド(認証認可編)』を 参照してください。

認証/認可レイヤの概念図を以下に示します。

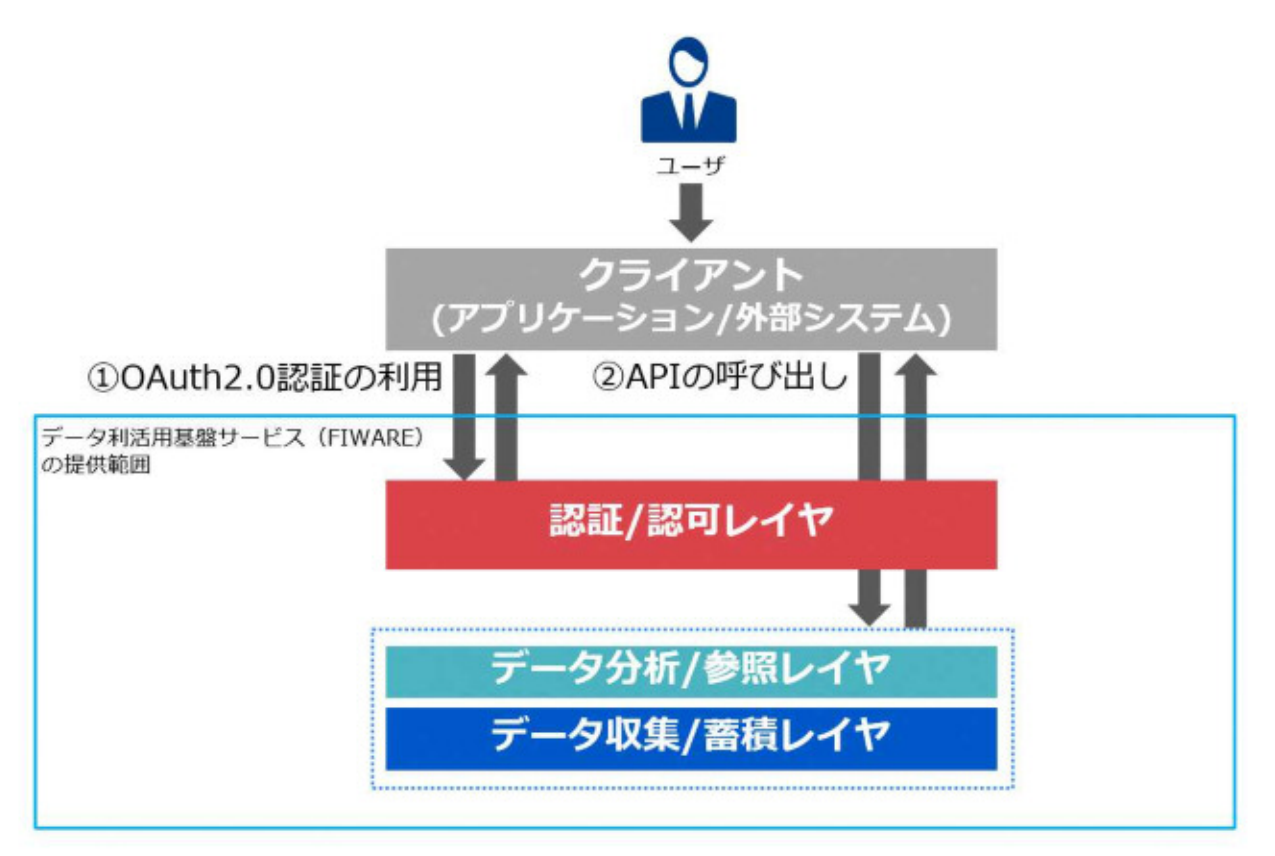

図 **2-1** 認証・**API** の利用 概念図

#### 第3章 データ登録/更新/参照

データ利活用基盤サービス(FIWARE)上で動作するアプリケーションを開発する場合の、以下 のデータ登録、取得等の方法について説明します。

①データ収集/蓄積レイヤへのデータ登録/更新方法

②データ収集/蓄積レイヤからのデータ取得方法

詳細は、『データ利活用基盤サービス(FIWARE) アプリケーション開発ガイド(データ収集蓄積 編)』を参照してください。

データ収集/蓄積レイヤでは下記3つの機能を提供します。アプリケーションやデバイスなど、 データ収集/蓄積レイヤと連携するモジュールはお互いの存在を意識せずにデータの収集/蓄積 を行うことが可能です。

- 1. データ登録/更新
- 2. データ参照/問い合わせ

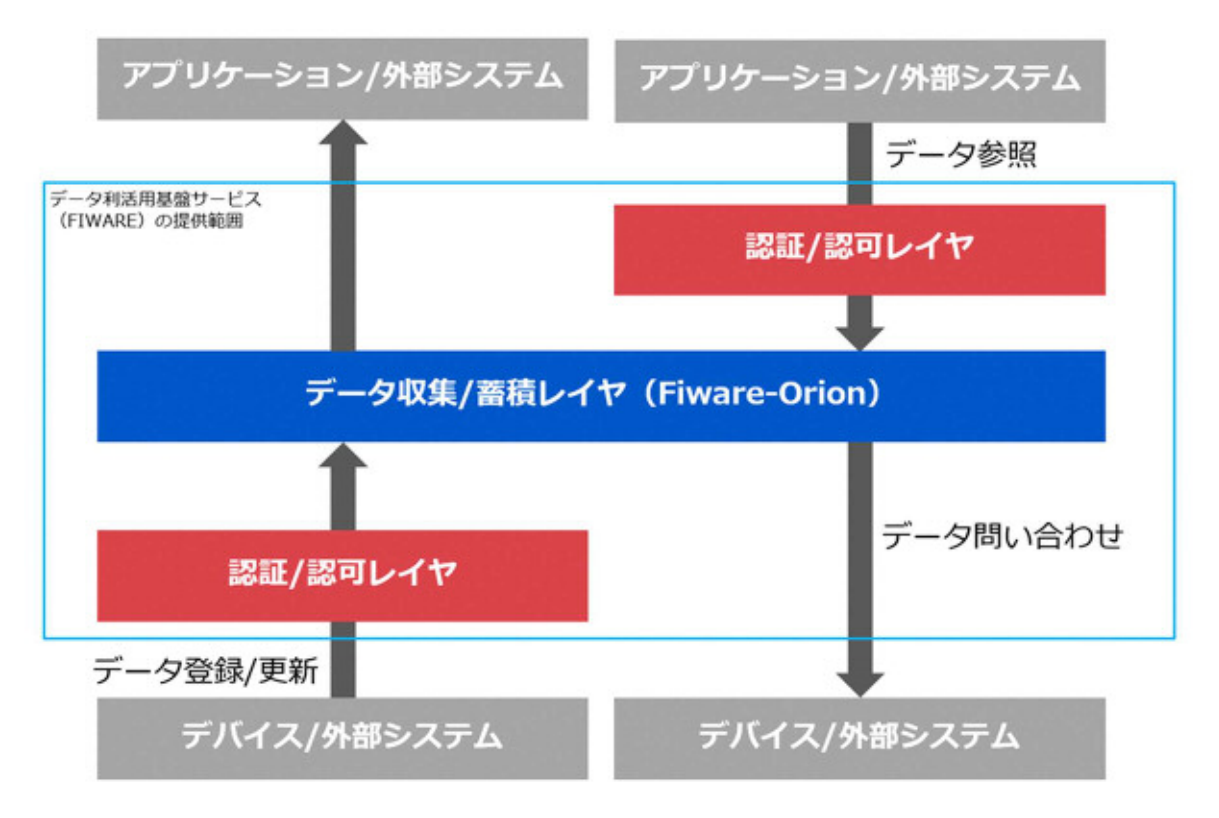

図 **3-1** データ登録/更新/参照 概念図

## 第4章 履歴データの参照

データ利活用基盤サービス(FIWARE)上で動作するアプリケーションを開発する場合の、「デー タ分析/参照」について説明します。

詳細は、『データ利活用基盤サービス(FIWARE) アプリケーション開発ガイド(データ分析参照 編)』を参照してください。

データ分析/参照レイヤは、データ収集/蓄積レイヤに蓄積されたデータを分析/加工し、提供する (参照可能にする)のが役割であり、下記の主要コンポーネントで構成されます。

| 主要<br>コンポーネント               | $\kappa$ $ \lambda$ OSS | 概要                                |
|-----------------------------|-------------------------|-----------------------------------|
| <b>STH-Comet</b><br>(Comet) | fiware-sth-comet        | ● NGSI データを加工し、履歴情報や統計情報を蓄<br>積する |
|                             |                         | ● 蓄積された情報を参照する API を提供する          |

表 **4-1** データ分析**/**参照レイヤの主要コンポーネント

#### 4.1 STH-Comet

STH-Comet はデータ収集/蓄積レイヤに蓄積された Context Element の履歴データや統計 データ(合計や平均など)を蓄積します。また、蓄積したデータを参照するための API を提供しま す。

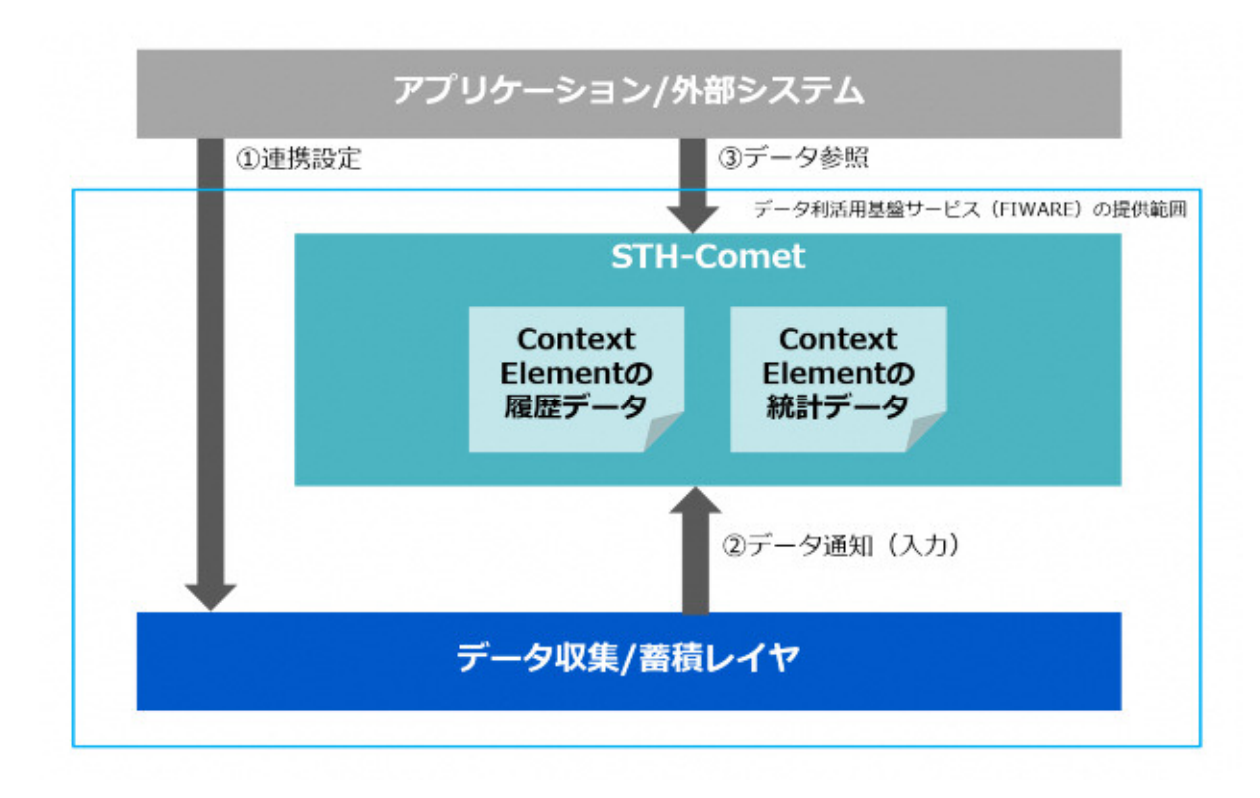

図 4-1 機能概要(STH-Comet 連携)

### 第5章 地図画像の表示

GIS Data Provider 地図基盤を使ったアプリケーション開発方法について説明します。

詳細は、『データ利活用基盤サービス(FIWARE) アプリケーション開発ガイド(GIS 編)』を参照 してください。

データ利活用基盤サービス(FIWARE)では、OpenStreetMap(※)を使用しています。

※OpenStreetMap(OSM)は、道路地図などの地理情報データを誰でも利用できるよう、フリー の地理情報データを作成することを目的としたプロジェクトです。